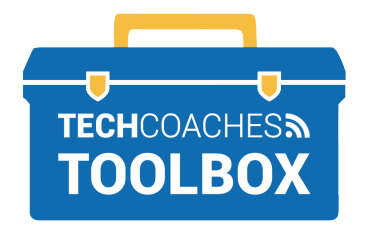

**CÓMO UNIRSE A UNA REUNIÓN DE ZOOM ("ZOOM MEETING") A TRAVÉS DE UNA INVITACIÓN DE CORREO ELECTRÓNICO**

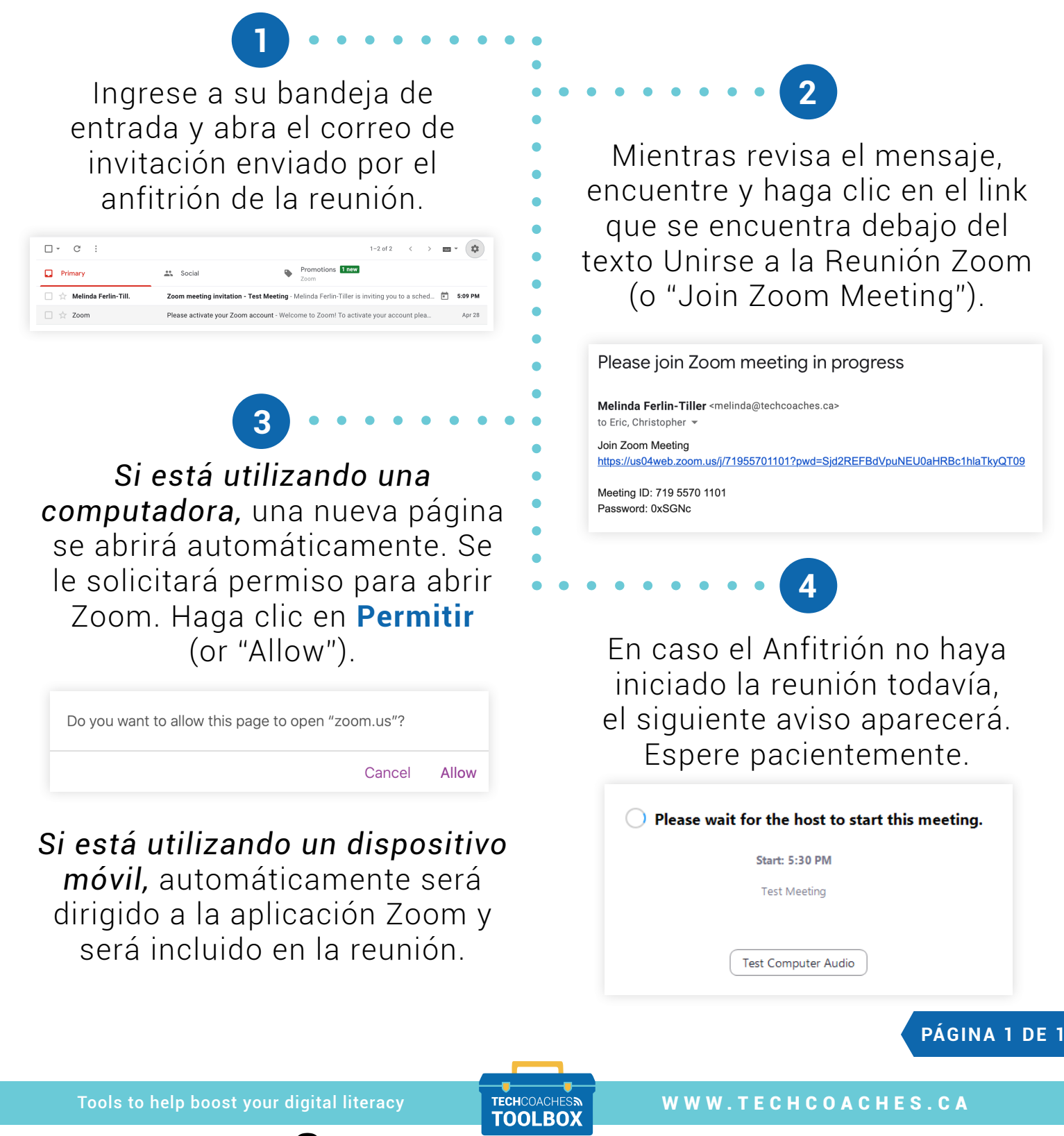

Funded by **Ontario**  $\bullet$  **Copyright** © 2021/2022 Tech Coaches Inc.